Brainstorm: Before you start your podcast:

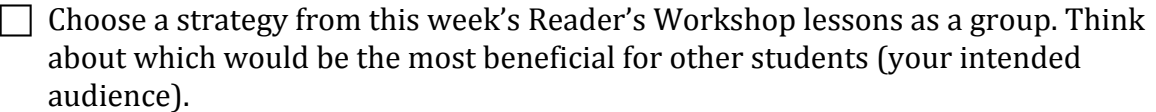

Plan: Write your script. Your script must include:

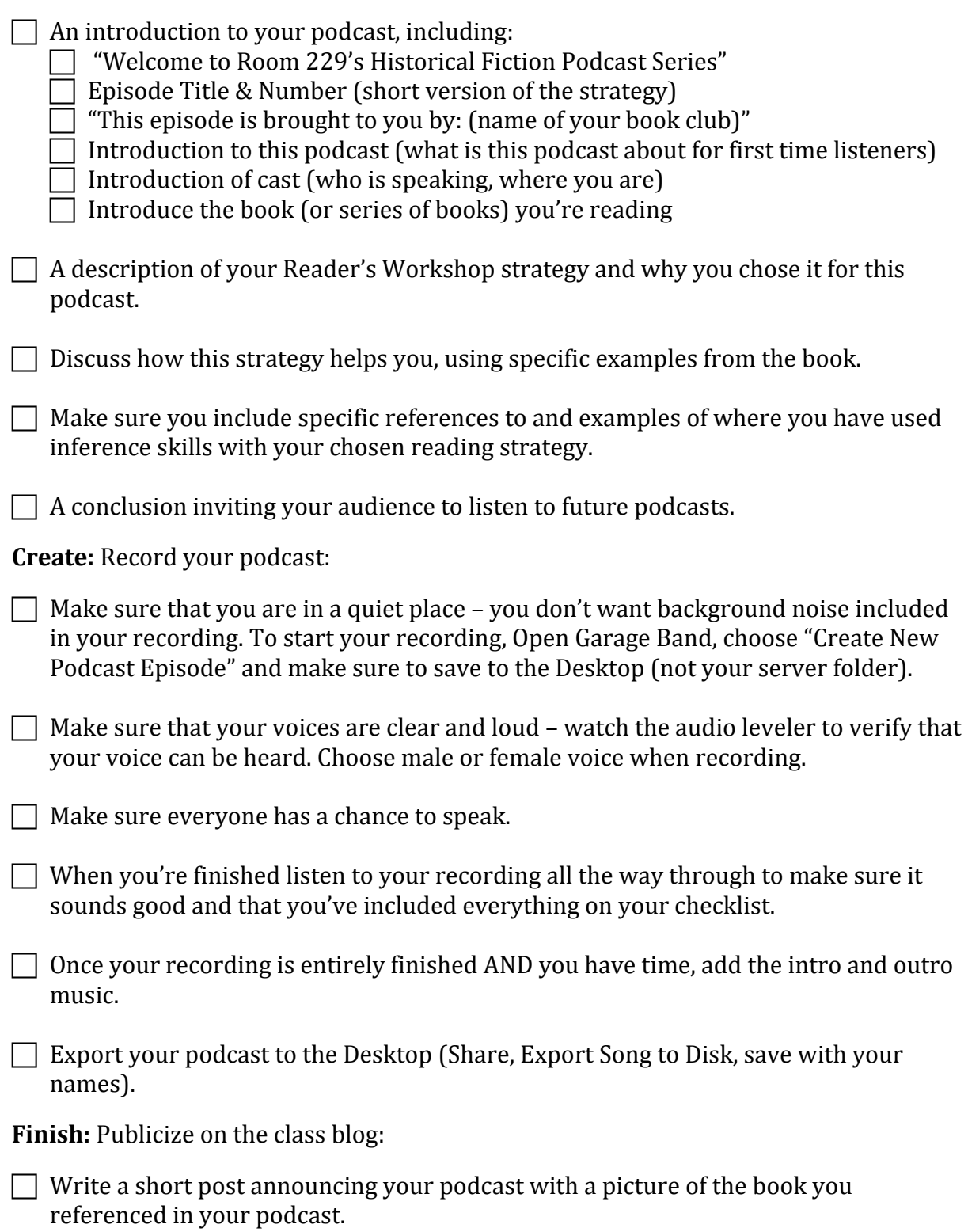